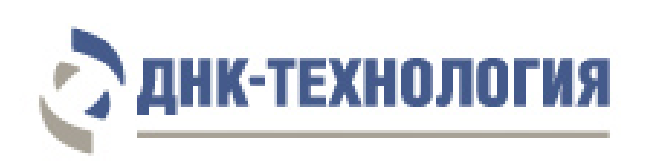

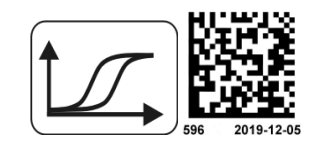

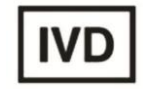

# **ИНСТРУКЦИЯ**

по применению набора реагентов для определения генетических полиморфизмов, ассоциированных с функциями интерлейкина 28B, методом ПЦР в режиме реального времени

## **ИммуноГенетика IL28B**

Регистрационное удостоверение №ФСР 2011/12013 от 26 июня 2015 года

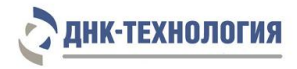

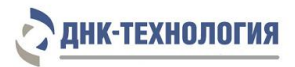

## СОДЕРЖАНИЕ

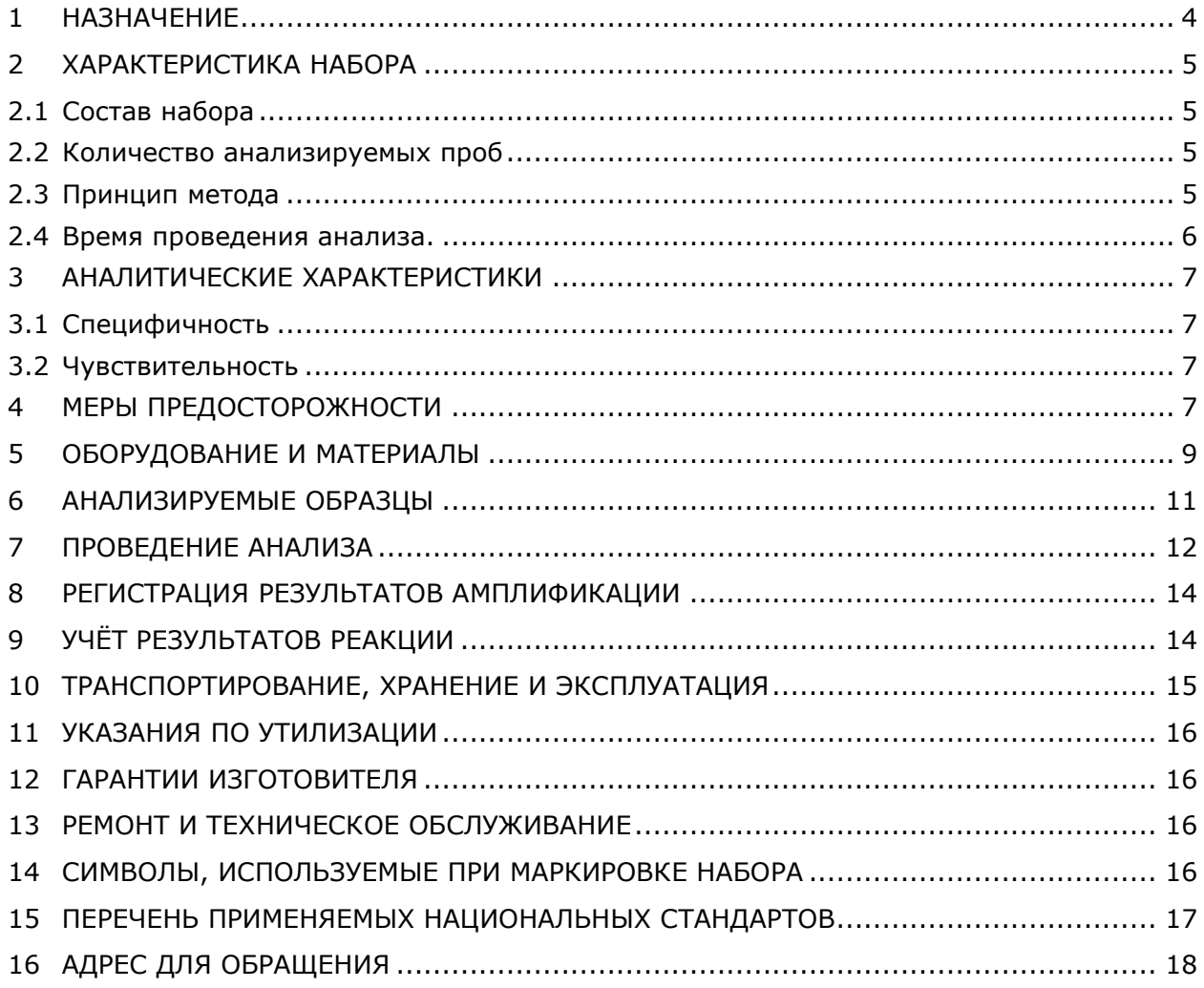

## <span id="page-3-0"></span>**1 НАЗНАЧЕНИЕ**

- **1.1** Настоящая инструкция распространяется на набор реагентов для определения генетических полиморфизмов, ассоциированных с функциями интерлейкина 28B, методом ПЦР в режиме реального времени (ИммуноГенетика IL28B), далее по тексту набор реагентов.
- **1.2** Набор реагентов ИммуноГенетика IL28B предназначен для определения генетических полиморфизмов, ассоциированных с функциями интерлейкина 28B, методом полимеразной цепной реакции (ПЦР) в режиме реального времени в препаратах ДНК человека, полученных из цельной периферической крови.
- **1.3** Функциональное назначение: набор реагентов предназначен для диагностики *in vitro* (определение генетических полиморфизмов, ассоциированных с функциями интерлейкина 28B, в препаратах ДНК человека, полученных из цельной периферической крови).
- **1.4** Ограничения метода. Не имеет.
- **1.5** В качестве биологического материала для анализа используют цельную периферическую кровь.
- **1.6** Набор может быть использован в клинико-диагностических лабораториях медицинских учреждений и научно-исследовательской практике.
- **1.7** Применение набора реагентов не зависит от популяционных и демографических аспектов. Противопоказаний к применению нет.
- **1.8** Потенциальные пользователи: квалифицированный персонал, обученный методам молекулярной диагностики и правилам работы в клинико-диагностической лаборатории.
- **1.9** Применять набор реагентов строго по назначению согласно данной инструкции по применению.

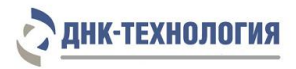

#### <span id="page-4-0"></span>**2 ХАРАКТЕРИСТИКА НАБОРА**

#### <span id="page-4-1"></span>**2.1** Состав набора

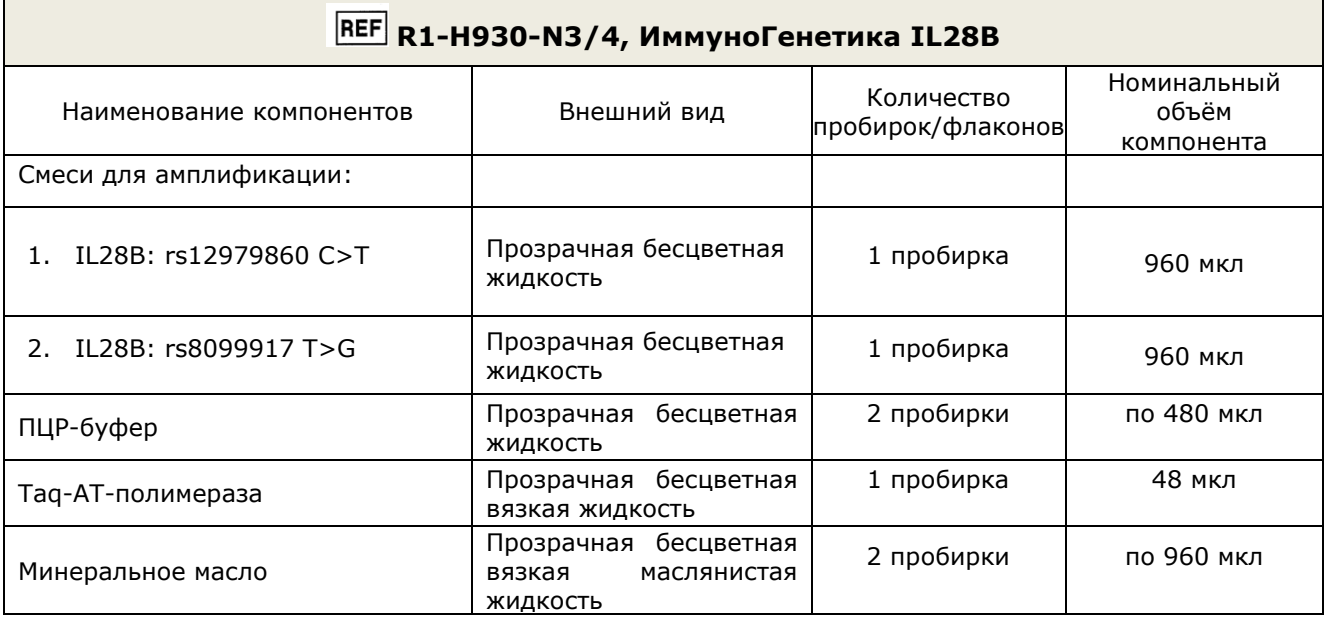

#### <span id="page-4-2"></span>**2.2** Количество анализируемых проб

Набор реагентов предназначен для одноразового применения и рассчитан на проведение 48 определений, включая анализ неизвестных образцов и отрицательных контрольных образцов.

### <span id="page-4-3"></span>**2.3** Принцип метода

Метод: полимеразная цепная реакция с детекцией результатов в режиме реального времени; анализ кривых плавления, качественный анализ.

Принцип метода основан на использовании процесса амплификации ДНК, заключающейся в повторяющихся циклах температурной денатурации ДНК, отжига праймеров с комплементарными последовательностями и последующей достройки полинуклеотидных цепей с этих праймеров Taq-полимеразой.

Для повышения чувствительности и специфичности реакции предусмотрено применение «горячего» старта. Горячий старт обеспечивается методикой использования Taq-полимеразы, блокированной антителами. Старт полимеразной цепной реакции происходит только при температурной диссоциации комплекса Taq-полимеразы и антител, что исключает неспецифический отжиг праймеров на ДНК-мишени при начальном прогреве пробирки.

В смесь для амплификации введены сигнальные зонды, содержащие флуоресцентные метки Fam и Hex, на каждый вариант определяемого генетического полиморфизма. После окончания ПЦР проводится раунд температурного плавления сигнальных зондов, в результате чего изменяется уровень флуоресценции, который фиксируется и представляется программным обеспечением прибора в виде графика. Если сигнальный зонд частично комплементарен ДНК-мишени, температура его плавления будет отличаться от

температуры плавления полностью комплементарного зонда. На основании температуры плавления сигнальных зондов проводится интерпретация результатов анализа.

В состав смесей для амплификации, специфичных для каждого генетического полиморфизма, включена система для амплификации фрагмента геномной ДНК человека, которая позволяет контролировать количество ДНК в амплификационной пробирке и исключить ошибки генотипирования.

Система для амплификации геномной ДНК человека включает ДНК-зонд, который содержит флуоресцентную метку (Су5) и гаситель флуоресценции. При образовании специфичного продукта ДНК-зонд разрушается, действие гасителя на флуоресцентную метку прекращается, что ведёт к возрастанию уровня флуоресценции. Количество разрушенных зондов (а, следовательно, и уровень флуоресценции) возрастает пропорционально количеству образовавшихся специфических ампликонов и измеряется на каждом цикле амплификации.

Набор реагентов ИммуноГенетика IL28B включает смеси для амплификации, специфичные для каждого генетического полиморфизма. Использование трёх флуоресцентных красителей позволяет одновременно определять два аллеля и оценивать количество геномной ДНК в одной пробирке.

Использование нескольких флуоресцентных красителей позволяет сократить количество пробирок, поскольку появляется возможность одновременно регистрировать результаты разных реакций амплификации, проходящих в одной пробирке. В таблице 1 представлены каналы детекции продуктов амплификации.

Исследование с использованием набора реагентов ИммуноГенетика IL28B состоит из следующих этапов: выделение ДНК (пробоподготовка) и ПЦР-амплификация ДНК с детекцией результатов в режиме реального времени.

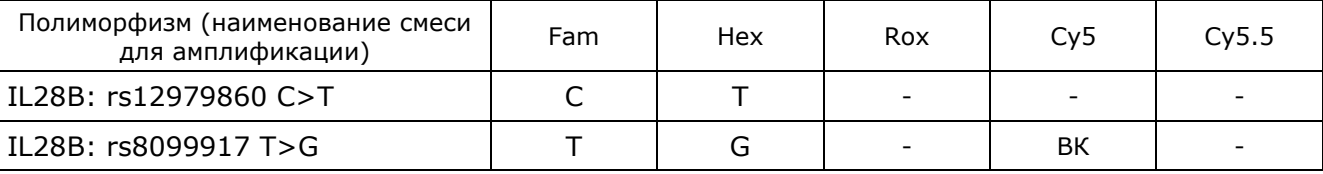

Таблица 1 - Каналы детекции аллельных вариантов и внутреннего контроля

<span id="page-5-0"></span>**2.4** Время проведения анализа (без учёта пробоподготовки): 2 часа.

#### <span id="page-6-0"></span>**3 АНАЛИТИЧЕСКИЕ ХАРАКТЕРИСТИКИ**

#### <span id="page-6-1"></span>**3.1** Специфичность

В образцах биологического материала человека, после завершения реакции амплификации должен определяться генотип исследуемого образца.

#### <span id="page-6-2"></span>**3.2** Чувствительность

Количество анализируемой ДНК должно быть не менее 1,0 нг на амплификационную пробирку. При использовании меньшего количества ДНК производитель не гарантирует адекватную работу комплектов.

В образцах с недостаточным количеством ДНК после завершения реакции амплификации регистрируется сомнительный результат.

Примечание - Для оценки количества выделенной ДНК рекомендуется использовать комплект реагентов для контроля взятия материала методом ПЦР (КВМ) производства ООО «НПФ ДНК-Технология».

#### <span id="page-6-3"></span>**4 4МЕРЫ ПРЕДОСТОРОЖНОСТИ**

Организация работы ПЦР-лаборатории, оборудование и материалы должны соответствовать требованиям ГОСТ Р 52905-2007, методических указаний МУ 1.3.2569-09 «Организация работы лабораторий, использующих методы амплификации нуклеиновых кислот, при работе с материалом, содержащим микроорганизмы I-IV групп патогенности», с соблюдением санитарно-эпидемиологических правил и норм СанПиН 3.3686-21 «Санитарно-эпидемиологические требования по профилактике инфекционных болезней».

Исследуемые образцы рассматриваются как потенциально-опасные. При работе с микроорганизмами I-IV групп патогенности выбор типа защитного костюма (рабочей одежды и средств индивидуальной защиты) проводится в строгом соответствии с СанПиН 3.3686-21.

При работе с набором следует надевать одноразовые перчатки без талька.

К работе с набором реагентов допускается персонал, обученный методам молекулярной диагностики и правилам работы в клинико-диагностической лаборатории.

На стадиях приготовления реакционной смеси и обработки образцов биологического материала необходимо использовать только новые наконечники и пробирки.

Не допускается использование одних и тех же наконечников при обработке различных образцов биологического материала.

Экстракцию ДНК следует проводить в боксах биологической безопасности II класса. Приготовление реакционной смеси возможно проводить в ПЦР-боксах.

При использовании набора реагентов для предотвращения контаминации этапы выделения ДНК и ПЦР следует проводить в раздельных помещениях или тщательно изолированных зонах, снабженных комплектами полуавтоматических дозаторов, халатами, стеклянной посудой и прочими принадлежностями.

Все лабораторное оборудование, в том числе дозаторы, штативы, лабораторная посуда, халаты, головные уборы и пр., а также растворы реагентов должны быть строго стационарными. Запрещается их перемещение из одного помещения в другое.

Поверхности рабочих столов, а также помещений, в которых проводится ПЦР, следует обрабатывать бактерицидными облучателями до и после проведения работ в течение 30 минут.

Использованные одноразовые принадлежности (пробирки, наконечники) должны сбрасываться в специальный контейнер, содержащий дезинфицирующий раствор.

Все поверхности в лаборатории (рабочие столы, штативы, оборудование и др.) ежедневно подвергают влажной уборке с применением дезинфицирующих/моющих средств, регламентированных правилами и нормами СанПиН 3.3686-21.

**ВНИМАНИЕ!** Утилизировать отходы с продуктами ПЦР необходимо только в закрытом виде. Не допускается открывать пробирки после амплификации (МУ 1.3.2569-09).

При использовании набора реагентов в клинико-диагностической лаборатории образуются отходы класса В, которые утилизируются в соответствии с требованиями СанПиН 2.1.3684-21 «Санитарно-эпидемиологические требования к содержанию территорий городских и сельских поселений, к водным объектам, питьевой воде и питьевому водоснабжению, атмосферному воздуху, почвам, жилым помещениям, эксплуатации производственных, общественных помещений, организации и проведению санитарно-противоэпидемических (профилактических) мероприятий».

Все компоненты набора в используемых концентрациях являются нетоксичными.

При использовании по назначению и соблюдению мер предосторожности, контакт с организмом человека исключен. При аварийных ситуациях возможно следующее: раздражение кожи и слизистой оболочки глаз у чувствительных лиц, аллергическая реакция. При контакте промыть пораженное место водой и обратиться за медицинской помощью.

Не допускается использовать набор реагентов:

- при нарушении условий транспортирования и хранения;
- при несоответствии внешнего вида реагентов, указанного в паспорте к набору реагентов;
- при нарушении внутренней упаковки компонентов набора реагентов;
- по истечению срока годности.

П р и м е ч а н и е – Набор реагентов **не содержит** материалы биологического происхождения, веществ в концентрациях, обладающих канцерогенным, мутагенным действием, а также влияющих на репродуктивную функцию человека. При использовании по назначению и соблюдении мер предосторожности является безопасным.

## <span id="page-8-0"></span>**5 ОБОРУДОВАНИЕ И МАТЕРИАЛЫ**

При работе с набором реагентов ИммуноГенетика IL28B требуются следующие оборудование и материалы:

- амплификатор детектирующий (ДТлайт<sup>1</sup>, ДТпрайм<sup>2</sup> или ДТ-96 (ООО «НПО ДНК-Технология»));
- программное обеспечение для детектирующих амплификаторов ДТлайт, ДТпрайм и ДТ-96;
- дозаторы механические или электронные одноканальные с переменным объёмом, позволяющие отбирать объёмы жидкости 0,5-20 мкл, 20-200 мкл, 200-1000 мкл.
- ПЦР-бокс;
- микроцентрифуга-вортекс;
- холодильник с морозильной камерой;
- штатив «рабочее место» для пробирок объёмом 1,5 мл;
- штатив «рабочее место» для пробирок объёмом 0,2 мл или для стрипованных пробирок объёмом 0,2 мл;
- одноразовые пластиковые пробирки вместимостью 0,2 мл, 1,5 мл;
- одноразовые наконечники с фильтром для полуавтоматических дозаторов, свободные от РНКаз и ДНКаз, объёмом 20 мкл, 200 мкл, 1000 мкл;
- штатив для дозаторов;
- одноразовые перчатки медицинские, без талька, текстурированные;
- ёмкость для сброса использованных наконечников, пробирок и других расходных материалов;

Для взятия и предобработки материала для исследования и выделения ДНК:

- бокс биологической безопасности II-III класса;
- комплект реагентов для выделения ДНК (рекомендуется ПРОБА-ГС-ГЕНЕТИКА или ПРОБА-РАПИД-ГЕНЕТИКА производства ООО «НПО ДНК-Технология»);
- центрифуга для микропробирок, с RCF(g) не ниже 16000 (например, Eppendorf Centrifuge 5424 или аналогичная);
- микроцентрифуга-вортекс;
- дозаторы механические или электронные одноканальные с переменным объёмом, позволяющие отбирать объём жидкости от 0,2 до 20 мкл, от 20 до 200 мкл, от 200 до 1000 мкл;
- одноразовые наконечники с фильтром для полуавтоматических дозаторов, свободные от РНКаз и ДНКаз, объёмом 20 мкл, 200 мкл, 1000 мкл;
- штатив для дозаторов;
- штатив «рабочее место» для пробирок объёмом 1,5 мл;
- физиологический раствор (0,9% NaCl) стерильный (при необходимости);
- термостат твердотельный, поддерживающий температуру от 50 °С до 98 °С;

1

 $1 -$ только модели 4S1, 4S2, 5S1, 5S2, 6S1, 6S2.

 $2 -$  только модели 4M1, 4M3, 4M6, 5M1, 5M3, 5M6, 6M1, 6M3, 6M6.

#### **ИммуноГенетика IL28B Инструкция по применению 596 от 5 декабря 2019**

- пробирки микроцентрифужные объёмом 1,5 мл с крышками, свободные от РНКаз и ДНКаз;
- электрический лабораторный аспиратор с колбой-ловушкой для удаления надосадочных жидкостей;
- одноразовые наконечники без фильтра, свободные от РНКаз и ДНКаз, для электрического лабораторного аспиратора;
- вакуумные пластиковые пробирки типа Vacuette с ЭДТА или цитратом натрия.
- одноразовые перчатки медицинские, без талька, текстурированные;
- ёмкость для сброса использованных наконечников и других расходных материалов;
- дезинфицирующее средство.

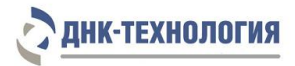

### <span id="page-10-0"></span>**6 АНАЛИЗИРУЕМЫЕ ОБРАЗЦЫ**

#### **6.1** Материал для исследования

Для исследования используют цельную периферическую кровь человека.

Взятие, предобработку и хранение материала проводят в соответствии с инструкцией к комплекту для выделения ДНК из биологического материала.

**6.2** Взятие цельной периферической крови

Взятие цельной периферической крови проводится в вакуумные пластиковые пробирки типа Vacuette объёмом 2,0 или 4,0 мл с добавленной в качестве антикоагулянта солью этилендиаминтетраацетата (ЭДТА) в конечной концентрации 2,0 мг/мл. В качестве антикоагулянта допускается также использование цитрата натрия. Для перемешивания крови с антикоагулянтом после взятия материала необходимо перевернуть пробирку 2-3 раза.

**ВНИМАНИЕ!** Не допускается использование гепарина в качестве антикоагулянта.

**6.3** Транспортирование и хранение исследуемого материала

Допускается хранение образцов при температуре от 2 °С до 8 °С не более 24 часов.

**6.4** Выделение ДНК

Выделение ДНК проводят в соответствии с инструкцией к используемому набору реагентов. Рекомендуемые наборы (комплекты) для выделения ДНК из биологического материала: ПРОБА-ГС-ГЕНЕТИКА и ПРОБА-РАПИД-ГЕНЕТИКА. Комплект ПРОБА-ГС-ГЕНЕТИКА рекомендуется использовать в случае, если предполагается длительное хранение выделенной ДНК (до 6 месяцев). ДНК, полученную с использованием комплекта ПРОБА-РАПИД-ГЕНЕТИКА, следует хранить не более одного месяца.

**ВНИМАНИЕ!** Одновременно с выделением ДНК из периферической крови необходимо провести через все этапы пробоподготовки отрицательный контрольный образец (в его качестве можно использовать физиологический раствор в объёме, указанном в инструкции к набору реагентов для выделения ДНК).

## <span id="page-11-0"></span>**7 7ПРОВЕДЕНИЕ АНАЛИЗА**

**ВНИМАНИЕ!** При проведении всех последующих действий следует избегать воздействия прямых солнечных лучей на пробирки со смесью для амплификации!

7.1.1 Промаркируйте необходимое количество пробирок для амплификации объёмом 0,2 мл (количество анализируемых образцов + пробирка для отрицательного контрольного образца «K-», умноженное на количество определяемых генетических полиморфизмов).

Пример: необходимо проанализировать 5 образцов. Нужно промаркировать 10 пробирок для исследуемых образцов и 2 пробирки для «К–». Общее количество пробирок – 12.

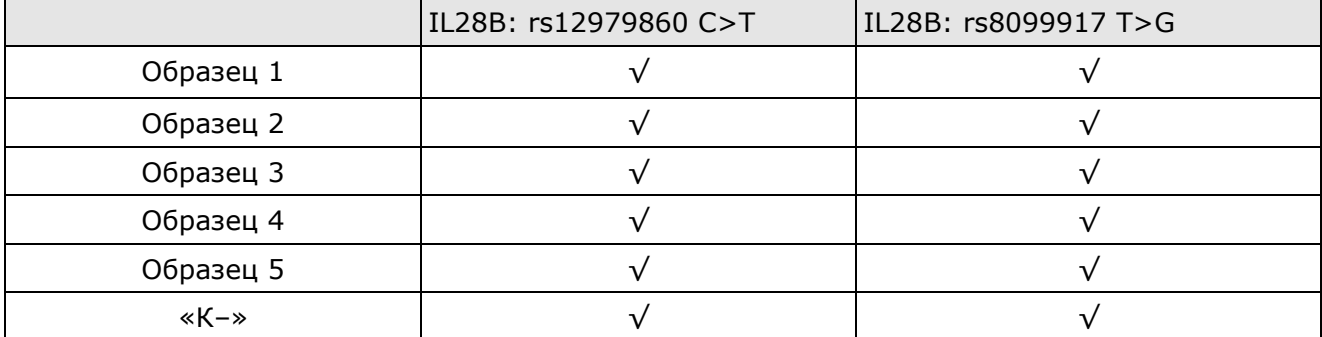

- 7.1.2 Встряхните пробирки со смесями для амплификации в течение 3–5 с на микроцентрифуге-вортексе и центрифугируйте в течение 1–3 с на микроцентрифугевортексе.
- 7.1.3 Внесите в промаркированные пробирки по 20 мкл соответствующей смеси для амплификации (для каждого полиморфизма отдельным наконечником).
- 7.1.4 Встряхните пробирки с ПЦР–буфером и Taq-АТ-полимеразой в течение 3–5 с на микроцентрифуге-вортексе и центрифугируйте в течение 1–3 с на микроцентрифугевортексе.

**ВНИМАНИЕ!** Taq-АТ-полимеразу следует доставать из морозильной камеры непосредственно перед использованием.

- 7.1.5 Приготовьте смесь ПЦР-буфера и Taq-АТ-полимеразы. Смешайте в отдельной пробирке:
	- $10\times(N+1)$  мкл ПЦР-буфера;
	- 0,5×(N+1) мкл Taq-AT-полимеразы,

где N — количество промаркированных пробирок с учётом «K–».

7.1.6 Закройте крышку пробирки, встряхните пробирку в течение 3–5 с на микроцентрифуге-вортексе и центрифугируйте в течение 1–3 с на микроцентрифугевортексе.

**ВНИМАНИЕ!** Смесь ПЦР-буфера и Taq-АТ-полимеразы необходимо готовить непосредственно перед использованием, смесь хранению не подлежит.

- 7.1.7 Добавьте в каждую пробирку со смесью для амплификации по 10 мкл смеси ПЦРбуфера и Taq-АТ-полимеразы.
- 7.1.8 Добавьте в каждую пробирку по одной капле (около 20 мкл) минерального масла. Закройте крышки пробирок.

7.1.9 Встряхните пробирки с исследуемыми образцами и контрольными образцами в течение 3-5 с на микроцентрифуге-вортексе и центрифугируйте в течение 1-3 с на микроцентрифуге-вортексе.

#### **ВНИМАНИЕ!**

- 1. При использовании для выделения ДНК комплекта реагентов ПРОБА-ГС-ГЕНЕТИКА необходимо после встряхивания центрифугировать пробирки с препаратом ДНК при RCF(g) 16000 в течение одной минуты для осаждения сорбента. Если препарат ДНК хранился в холодильнике с сорбентом, то его нужно предварительно прогреть при 50 °С в течение 5 мин. В случае если после выделения надосадочная жидкость, содержащая выделенную ДНК, была перенесена в новые пробирки, центрифугирование после встряхивания производится в течение 3-5 с на микроцентрифуге-вортексе.
- 2. Для предотвращения контаминации следует перед внесением ДНК открывать крышки только тех пробирок, в которые будет вноситься данный образец, и закрывать их перед внесением следующего. Закрывайте пробирки плотно. Препараты ДНК и контрольные образцы следует вносить наконечниками с фильтром.
- 7.1.10 Внесите в соответствующие пробирки для исследуемых образцов по 5,0 мкл выделенного из образцов препарата ДНК. В пробирку «K–» ДНК не вносится.
- 7.1.11 Внесите в пробирку, промаркированную «K–», 5,0 мкл отрицательного контрольного образца, прошедшего этап выделения ДНК.
- 7.1.12 Закройте крышки пробирок. Центрифугируйте пробирки на микроцентрифугевортексе в течение 1–3 с.
- 7.1.13 Установите все пробирки в блок детектирующего амплификатора.
- 7.1.14 Запустите программное обеспечение RealTime\_PCR.

При первом проведении ПЦР загрузите готовый файл с параметрами теста<sup>3</sup>.

Далее и при последующих постановках добавьте в протокол тесты «IL28B:\_rs12979860\_C>T», «IL28B:\_rs8099917\_T>G» или используйте многотестовый режим, укажите количество и идентификаторы образцов, в том числе отрицательных контрольных образцов, отметьте расположение пробирок на матрице термоблока в соответствии с их установкой (см. 7.1.13) и проведите ПЦР.

П р и м е ч а н ие - Тип пробирки для отрицательных контрольных образцов следует указывать как «Образец».

**ВНИМАНИЕ!** Расположение пробирок на матрице термоблока должно строго соответствовать порядку установки пробирок в блоке. Для многотестового режима порядок установки пробирок должен строго соответствовать последовательности тестов в группе.

<sup>&</sup>lt;sup>3</sup> - инструкции по добавлению "готовых файлов с параметрами теста" находятся на сайте в разделе "Поддержка"

#### <span id="page-13-0"></span>**8 РЕГИСТРАЦИЯ РЕЗУЛЬТАТОВ АМПЛИФИКАЦИИ**

Регистрация результатов ПЦР осуществляется автоматически с помощью программного обеспечения, поставляемого с детектирующим амплификатором.

На графике будет отображена зависимость флуоресценции от температуры плавления для каждой пробирки в термоблоке. В таблице справа будет показан идентификатор образца, название выявляемого полиморфизма и результат генотипирования каждого образца. По результатам анализа можно сформировать и распечатать отчет.

## <span id="page-13-1"></span>**9 УЧЁТ РЕЗУЛЬТАТОВ РЕАКЦИИ**

**9.1** Учёт и интерпретация результатов реакции осуществляется автоматически с помощью программного обеспечения, поставляемого с детектирующим амплификатором.

Для всех образцов программа фиксирует результат амплификации геномной ДНК человека (ВК). Для корректной работы набора реагентов количество анализируемой ДНК должно быть не менее 1,0 нг на амплификационную пробирку, что соответствует  $Cp \leq 32,0$ .

- **9.2** В образцах, прошедших ПЦР, и содержащих достаточное для корректного анализа количество ДНК, программа определяет генотип исследуемого образца, который отображён в таблице в графе «Полиморфизм».
- **9.3** Программа определяет недостоверный результат в следующих случаях:
	- для образцов, не прошедших ПЦР;
	- для образцов с недостаточным для анализа количеством ДНК (менее 1,0 нг на амплификационную пробирку, Cp>32,0 на канале детекции ВК);
	- при значительных отличиях полученной температуры плавления продуктов амплификации от заданной.

В случае получения недостоверного результата требуется повторное проведение ПЦР с имеющимся препаратом ДНК, либо повторное выделение ДНК и постановка ПЦР, либо повторное взятие клинического материала (выполняется последовательно).

**ВНИМАНИЕ!** Если при определении полиморфизма IL28B: rs8099917 T>G для образца получены недостоверные результаты, то результаты определения полиморфизма IL28B: rs12979860 C>T для этого образца также являются недостоверными и не должны учитываться.

**9.4** Для отрицательных контрольных образцов программа фиксирует недостоверный результат.

При получении положительного значения (определение генотипа) в отрицательном контрольном образце результаты всей постановочной серии считают недостоверными. В этом случае необходимо проведение специальных мероприятий для устранения возможной контаминации.

#### <span id="page-14-0"></span>**10 ТРАНСПОРТИРОВАНИЕ, ХРАНЕНИЕ И ЭКСПЛУАТАЦИЯ**

- **10.1** Транспортирование
- 10.1.1 Транспортирование набора осуществляют всеми видами крытого транспорта при температурах, соответствующих условиям хранения комплектов реагентов, входящих в состав набора.
- 10.1.2 Наборы реагентов, транспортированные с нарушением температурного режима, применению не подлежат.
- **10.2** Хранение
- 10.2.1 Смеси для амплификации, ПЦР-буфер и минеральное масло следует хранить в холодильнике или холодильной камере при температуре от 2 °С до 8 °С в течение всего срока годности набора.

Указанные компоненты упакованы в коробку для хранения при температуре от 2 °С до 8 °С.

10.2.2 Taq-АТ-полимеразу следует хранить в морозильной камере при температуре от минус 18 °С до минус 22 °С в течение всего срока годности набора.

Указанный компонент упакован в коробку для хранения при температуре от минус 18 °С до минус 22 °С.

- 10.2.3 Наборы реагентов, хранившиеся с нарушением регламентированного режима, а также с истекшим сроком годности, применению не подлежат.
- **10.3** Указания по эксплуатации
- 10.3.1 Набор должен применяться согласно действующей версии утвержденной инструкции по применению.
- 10.3.2 После вскрытия упаковки компоненты набора реагентов следует хранить при следующих условиях:
	- смеси для амплификации, ПЦР-буфер и минеральное масло следует хранить в холодильнике или холодильной камере при температуре от 2 °С до 8 °С в течение всего срока годности набора;
	- Taq-АТ-полимеразу следует хранить в морозильной камере при температуре от минус 18 °С до минус 22 °С в течение всего срока годности набора;
	- смеси для амплификации следует хранить в холодильнике или холодильной камере при температуре от 2 °С до 8 °С в защищённом от света месте в течение всего срока годности набора.
- **10.4** Набор с истекшим сроком годности применению не подлежит.
- **10.5** Для получения надежных результатов необходимо строгое соблюдение инструкции по применению набора.

## <span id="page-15-0"></span>**11 УКАЗАНИЯ ПО УТИЛИЗАЦИИ**

- **11.1** При использовании набора реагентов в клинико-диагностической лаборатории образуются отходы класса В, которые утилизируются в соответствии с требованиями СанПиН 2.1.3684-21 и МУ 1.3.2569.
- **11.2** Наборы реагентов, пришедшие в непригодность, в том числе в связи с истечением срока годности, подлежат утилизации в соответствии с требованиями СанПиН 2.1.3684-21.

## <span id="page-15-1"></span>**12 ГАРАНТИИ ИЗГОТОВИТЕЛЯ**

- **12.1** Предприятие-изготовитель гарантирует соответствие набора требованиям технических условий при соблюдении условий транспортирования, хранения и применения, установленных техническими условиями.
- **12.2** Срок годности набора 6 месяцев при соблюдении всех условий транспортирования, хранения и эксплуатации.

#### <span id="page-15-2"></span>**13 РЕМОНТ И ТЕХНИЧЕСКОЕ ОБСЛУЖИВАНИЕ**

Набор реагентов предназначен для однократного использования и не подлежит техническому обслуживанию и текущему ремонту.

#### <span id="page-15-3"></span>**14 СИМВОЛЫ, ИСПОЛЬЗУЕМЫЕ ПРИ МАРКИРОВКЕ НАБОРА РЕАГЕНТОВ**

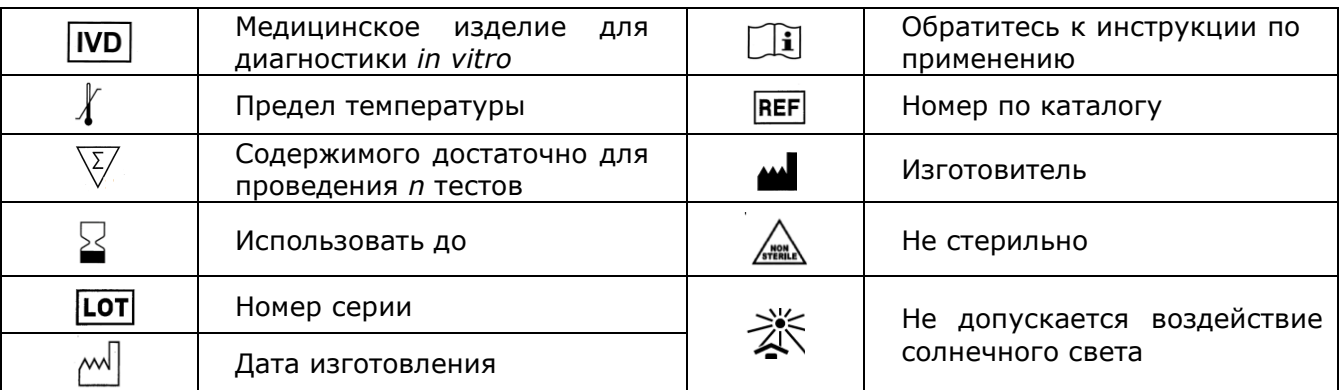

#### <span id="page-16-0"></span>**15 ПЕРЕЧЕНЬ ПРИМЕНЯЕМЫХ НАЦИОНАЛЬНЫХ СТАНДАРТОВ**

ГОСТ Р 2.105-2019 Единая система конструкторской документации (ЕСКД). Общие требования к текстовым документам.

ГОСТ ISO 14971-2011 Изделия медицинские. Применение менеджмента риска к медицинским изделиям.

ГОСТ 15.309-98 Система разработки и постановки продукции на производство (СРПП). Испытания и приемка выпускаемой продукции. Основные положения.

ГОСТ Р 51088-2013 Медицинские изделия для диагностики ин витро. Реагенты, наборы реагентов, тест-системы, контрольные материалы, питательные среды. Требования к изделиям и поддерживающей документации.

ГОСТ Р 51352-2013 Медицинские изделия для диагностики ин витро. Методы испытаний.

ГОСТ Р 53022.3-2008 Требования к качеству клинических лабораторных исследований, Ч.3. Правила оценки клинической информативности лабораторных тестов.

ГОСТ Р ИСО 18113-1-2015 Медицинские изделия для диагностики in vitro. Информация, предоставляемая изготовителем (маркировка). Часть 1. Термины, определения и общие требования.

ГОСТ Р ИСО 18113-2-2015 Медицинские изделия для диагностики in vitro. Информация, предоставляемая изготовителем (маркировка). Часть 2. Реагенты для диагностики in vitro для профессионального применения.

ГОСТ Р ИСО 23640-2015 Изделия медицинские для диагностики in vitro. Оценка стабильности для диагностики in vitro.

ГОСТ Р ИСО 15223-1-2020 Изделия медицинские. Символы, применяемые при маркировании медицинских изделий, на этикетках и в сопроводительной документации. Ч.1. Основные требования.

ГОСТ Р 52905-2007 (ИСО 15190:2003) Лаборатории медицинские. Требования безопасности.

П р и м е ч а н и е – Указанные выше стандарты являлись действующими на момент утверждения инструкции по применению. В дальнейшем, при пользовании документом, целесообразно проверить действие ссылочных нормативных документов на текущий момент. Если ссылочный документ заменён или изменён, то при применении настоящего документа следует пользоваться заменённым (изменённым) документом.

## <span id="page-17-0"></span>**16 АДРЕС ДЛЯ ОБРАЩЕНИЯ**

Производство наборов реагентов имеет сертифицированную систему менеджмента качества и соответствует требованиям стандарта систем менеджмента качества ISO 9001 в области разработки, производства и продажи IVD реагентов и приборов для молекулярногенетической диагностики и другого лабораторного применения и EN ISO 13485 в области разработки, производства и продажи IVD реагентов и приборов для медицинской молекулярно-генетической диагностики.

**Производитель:** Общество с ограниченной ответственностью «Научно-Производственное Объединение ДНК-Технология», ООО «НПО ДНК-Технология» (Общество с ограниченной ответственностью), Россия.

**Адрес производителя:** ООО «НПО ДНК-Технология», 142281, Россия, Московская область, г. Протвино, ул. Железнодорожная, д.20.

#### **Место производства:**

Код изготовителя указан на этикетке (см. последнюю цифру в серии набора):

- 1) ООО «НПО ДНК-Технология»: 142281, Россия, Московская область, г. Протвино, ул. Железнодорожная, д.3.
- 2) ООО «ДНК-Технология ТС»: 117246, Россия, г. Москва, проезд Научный, д. 20, строение 4.

По вопросам, касающимся качества набора реагентов ИммуноГенетика IL28B, следует обращаться в службу клиентской поддержки.

Служба клиентской поддержки:

8-800-200-75-15 (звонок по России бесплатный),

+7(495) 640-16-93 (для стран СНГ и зарубежья, звонок платный),

E-mail: hotline@dna-technology.ru

Номер: 596 2019-12-05

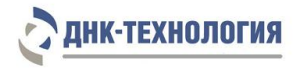

19

ДНК-Технология 117587, Россия, г. Москва, вн. тер. г. муниципальный округ Чертаново Северное, ш. Варшавское, д. 125Ж, к. 5, этаж 1, пом.12 Тел./факс +7 (495) 640-17-71 Служба клиентской поддержки: 8-800-200-75-15 (для России, звонок бесплатный) +7 (495) 640-16-93 (для стран СНГ и зарубежья, звонок платный) Е-mail: [hotline@dna-technology.ru](https://docviewer.yandex.ru/r.xml?sk=y13d050ade61b0b0738185d75fab00160&url=mailto%3Ahotline%40dna-technology.ru)